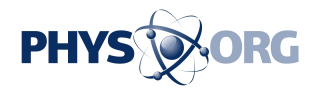

## **YouTube adds online video editing tool**

June 17 2010

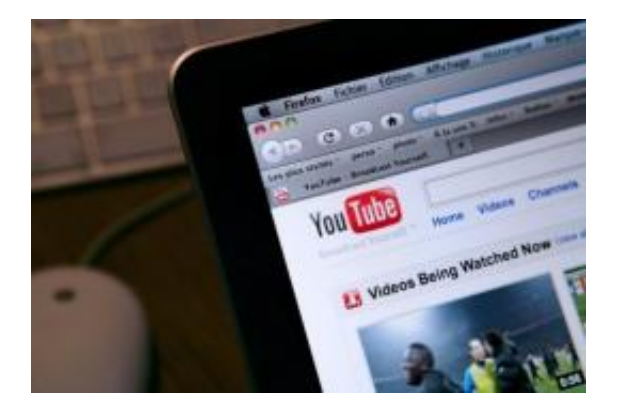

YouTube users can now edit their own videos online. The Google-owned videosharing site added an online editing tool this week that allows YouTube users to combine multiple videos, shorten a video or add soundtracks from songs in the AudioSwap library.

YouTube users can now edit their own videos online. The Google-owned video-sharing site added an online editing tool this week that allows YouTube users to combine multiple videos, shorten a video or add soundtracks from songs in the AudioSwap library.

The newly created video can be published to YouTube directly from the editing site.

To edit a video, a user drags a thumbnail of the video they want to edit into an empty timeline. The video can then be trimmed or other videos added to make it longer.

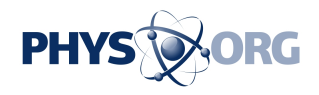

YouTube users can only edit videos they have uploaded themselves and not the videos of other users.

The new **video** editor is located at youtube.com/testtube.

(c) 2010 AFP

Citation: YouTube adds online video editing tool (2010, June 17) retrieved 1 May 2024 from <https://phys.org/news/2010-06-youtube-online-video-tool.html>

This document is subject to copyright. Apart from any fair dealing for the purpose of private study or research, no part may be reproduced without the written permission. The content is provided for information purposes only.